# Shell QuickSheet

Version: 1.0.0 Date: 10/30/11

Note: This QuickSheet is relevant to Bourne derived (Bourne, Korn, Bash) language issues only. Unix command line utilities are not covered here. Compatibility varies by implementation and version - many Bourne implementations are simply links to Korn or Bash. The generic identifier "Korn" assumes Korn88 unless otherwise specified.

# Variables

- Explicit declaration and typing is done with typeset in Korn and declare (or typeset) in Bash. Explicit declaration is not required, and is not used in Bourne.
- Bash and Korn support function local variables, but have different scoping rules. Typed variables
- typeset | declare | Description -a -a (Normal / indexed) array<br>-A -A Associative array [Bash,K]  $-A$   $-A$   $\overline{A}$  Associative array  $[6ash, Korn93]$ <br>-F n  $\overline{A}$  Floating point with optional n -F n Floating point with optional *n* percision [Korn93]<br>
-i b  $\begin{bmatrix} -F \\ -F \\ -F \end{bmatrix}$  is the limit of the limit of the limit of the limit of the limit of the limit of the limit of the limit of the limit of the limit of th Integer (w/optional base argument  $b$  [Korn] ) -r -r Make variable read only  $\begin{array}{|l|l|}\n\hline\n-n & \multicolumn{1}{|l|}\n\hline\n-u & \multicolumn{1}{|l|}\n\hline\n-u & \multicolumn{1}{|l|}\n\hline\n\end{array}$  Convert on assignment to uppercase -u | -u | Convert on assignment to uppercase<br>-| | -| Convert on assignment to lowercase -l -l -l Convert on assignment to lowercase<br>-T Declare a (compound variable) type Declare a (compound variable) type [Korn93] Integer base conversion  $HEX=ff \Leftarrow$  \$HEX is a string containing ff typeset -i 8 OCT=16#\$HEX ⇐ \$OCT now holds "8#377" typeset -i 10 DEC=\$0CT  $\Leftarrow$  Leading "8#" is within \$0CT,  $\therefore$  not required printf "%x\n" \$DEC  $\Leftarrow$  \$DEC holds 255, printf prints "ff" Typed variable example typeset -r MY\_CONST\_VAR=100 Find length of \$myvar length=\${#myvar} Arrays [Bash, Korn] Declare & fill array set -A pepboys manny moe jack [Korn] pepboys=(manny moe jack) [Bash,Korn] Declaring an array typeset -a myarray [Bash,Korn] ⇐or⇒ declare -a myarray [Bash] Access 4th member of array <code>GETVAL=\$ $\{$ myarray[3]</code>  $\Leftarrow$  <code>Indexes</code> are <code>O</code> based Print out all members of the array echo \${pepboys[\*]} my cmd "\${pepboys[@]}" ⇐ Preserves whitespace Count the number of members in an array count=\${#myarray[\*]} Append newvalue to an array myarray=(  $\{myarray[\ast]\}$  newvalue )  $\Leftarrow$  Specialized indexing will be lost  $\hookrightarrow$  Use "\${myarray[@]}" to preserve whitespace in array members. myarray+=( newvalue ) [Korn93] Associative Arrays [Bash, Korn93] Declare associative array typeset -A famous people Fill associative array aarray=( [one]=uno [two]=dos [three]=tres ) Add item to array famous people[Socrates]=Philosopher Access item from array famous\_skill=\${famous\_people[Hannibal]} Print out all keys of the array echo  $\{\{\verb|famous_people[*]\}\Leftrightarrow\verb|echo "$\{\verb|famous-people[@]\}|"$ Compound Variables [Korn93] Declare compound variable with three members: a, b, & c. Explicitly type c. myvar=( a= b= typeset -i c= ) <code>myvar.c=4</code>  $\Leftarrow$  Set member c from previous example to 4  $B=\$ {myvar.b}  $\Leftarrow$  Access member b from previous example if / test Note: The then and fi clauses in the following examples are omitted for space. Numeric compare  $\Leftarrow$  ( -1t < | -gt > | -ne != | -eq == ) if ((  $N > 1$  ))  $\Leftarrow$ or $\Rightarrow$  if ((  $N == 1$  )) [Bash,Korn] if [ \$N -gt 1 ]  $\Leftarrow$ or $\Rightarrow$  if [ \$N -eq 1 ]  $[\text{Bourne}]$ String compare ⇐ ( != | = | < | > ) ⇐ < and > are for sort order compare if [[  $X = Y$  ]]  $[Bash, Korn] \Leftarrow$  Use single =, but many shells allow == if  $[I $X == $Y ]]$  [Korn93]  $\Leftarrow$  Preferred method for Korn 93, = is allowed if [  $$X = $Y$  ] [Bourne]  $\Leftarrow$  [ is a builtin or binary, [[ is a language construct Ands / Ors  $\Leftarrow$  ( $-a k k$  |  $-a$  || if  $[$ [  $$$ A =  $$$ B ||  $$$ C =  $$$ D ]]  $[$ Bash,Korn] if  $[ $A = $B -0 $C = $D ] [Bourne]$ Test for first parameter (test for potentially empty string) if [[ -z \$1 ]] [Bash,Korn]
- if  $[-z \cdot 3]$   $\leftarrow$   $\Rightarrow$  if  $[$  "\$1" = "" ] [Bourne] Check return value from mycmd
- if mycmd > /dev/null  $2 > k1$  [Bash, Korn]  $\Leftarrow$  Use \$? for Bourne.
- 
- 
- Extracting Substrings
- $\{\text{astrvar}: \text{offset}: \text{length}\} \leftarrow \text{length}$  chars of  $\text{S}}$ astrvar starting at offset
- $\{\sqrt{s}\}\$ astrvar:  $offset\} \leftarrow$  Remainder of the chars of  $\$$ astrvar starting at offset

### Shell / set options

- -a allexport Export variables on creation or modification
- -e errexit Exit script on non-zero return value, throw ERR
- -x xtrace Print commands as run with variable expansion
- -v verbose Print lines as read from file without variable expansion
- -u nounset Check for unset variables
- -n noexec Do not execute read commands (Can be used for trigger-lock) Shell math

Add 1 to variable \$VAL, place result in \$VAL

- VAL= $\$((VAL + 1))$  [Bash, Korn]  $\Leftarrow$  Leading  $\$$  not required inside  $$(( ...) )$
- VAL='expr  $$VAL + 1'$  [Bourne]  $\Leftarrow$  \$((...)) works in most implementations

(( VAL++ ))  $\Leftarrow$  or  $\Rightarrow$  (( VAL += 1 ))  $\Leftarrow$  or  $\Rightarrow$  (( VAL = VAL + 1 )) [Bash, Korn]

- Test conditions<br> $-d$  file file
- $-d$  file file exists as a directory<br>  $-e$  file file exists
- -e file file exists<br>-f file file exists
- -f file file exists as a file  $\begin{array}{lll} -\mathbf{s} & \mathbf{f} i \mathbf{l} e & \mathbf{f} i \mathbf{l} e & \mathbf{f} i \mathbf{l} e \end{array}$  is larger than 0  $\begin{array}{lll} -\mathbf{r} & \mathbf{f} i \mathbf{l} e & \mathbf{f} i \mathbf{l} e & \mathbf{f} i \mathbf{l} e \end{array}$
- $-r$   $file$   $file$   $file$   $s$  and is readable  $-w$   $file$   $file$   $file$   $s$   $s$  and is writeable
- $-w$  *file* file exists and is writeable<br> $-x$  *file* file exists and is executab
- file exists and is executable
- -z string string is empty
- $\hookrightarrow$  Additional examples are available from the man page for test.
- if [[ -e /path/to/myfile ]] ; then echo "myfile exists." ; fi
- if [[ -z \$1 ]] ; then echo "Parameter missing." ; fi
- $\hookrightarrow$  These examples are  $[\mathsf{Bash},\mathsf{Korn}]$  , while "[" and "test" are  $[\mathsf{Bourne}]$  .

# Command Substitution

VAL= $\$(mycmd 2> /dev/null) \Leftarrow$  Newer version, tends to work in Bourne VAL='mycmd 2> /dev/null' ⇐ Older version, works in all

VAL= $\oint {\mbox{mycmd}}$  2> /dev/null } [Korn93]  $\Leftarrow$  No sub-shell, allows for side effects

- 
- **Special Variables**<br><sup>\$</sup> PIE \$\$ - PID of shell (frequently used in temp file naming)<br>\$? - Last return value Last return value  $$0$  - The current shell  $\Leftarrow$  Don't use  $$SHELL$ <br> $$SECONDS$  - Seconds since shell was started \$SECONDS - Seconds since shell was started<br>\$RANDOM - A random number  $\Leftarrow$  Use mod \$RANDOM - A random number  $\Leftarrow$  Use modulus  $\binom{n}{k}$  to limit to a range <br>\$0  $\cdot$  All arguments (Also \$\* - different in seperator)
	-

### Functions

\$@ - All arguments (Also \$\* - different in seperator)<br>\$LINEN0 - Current line number of script Current line number of script function bash\_korn\_func [Bash,Korn]  $\{$  echo "First parameter is \$1."  $\phi$ bourne\_func () [Bourne]  $\Leftarrow$  Supported in all later shells { echo "First parameter is \$1." ; } Conditional commands true && echo "Always print" | true || echo "Never print" false && echo "Never print" false || echo "Always print" [ -e afile ] && echo "afile exists." Pattern matching<br>?(pattern) ?(pattern) - Zero or one instances of pattern<br>\*(pattern) - Zero or more instances of pattern Zero or more instances of pattern +(pattern ) - One or more instances of pattern @(pattern) - Exactly one instance of pattern<br>!(pattern) - Anything not matching pattern  $\frac{1}{p}$  (pattern ) - Anything not matching pattern<br>
"(E) pattern - pattern is an extended regular e  $\tilde{c}$  (E) pattern - pattern is an extended regular expression (egrep)<br> $\tilde{c}$  (G) pattern - pattern is an basic regular expression (grep) pattern is an basic regular expression (grep) if  $[[$  \${STRING} = A@(da|to)m ]]  $\Leftarrow$  Match Adam or Atom **Substring pattern extraction / substitution**<br> $\frac{\$[J_{\text{water}}\$]}{S_{\text{cluster}}}\}$  Delete first match f  $\overline{\text{N}}$ elete *first* match from left, return rest \${var##*pattern*} - Delete *all* matches from left, return rest

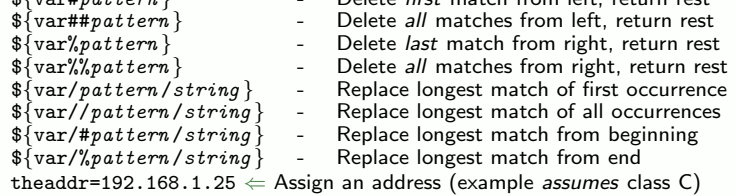

 $network=\$   ${theaddr", *} \Leftarrow$  Delete dot and last octet thehost= $\frac{2}{3}$ theaddr##\*.}  $\leftarrow$  Delete all octets followed by dots

echo  $\{\text{password}/\text{/}^{\infty}(E) \cdot /X\} \leftarrow$  Substitute X for every character in \$password Variable substitution

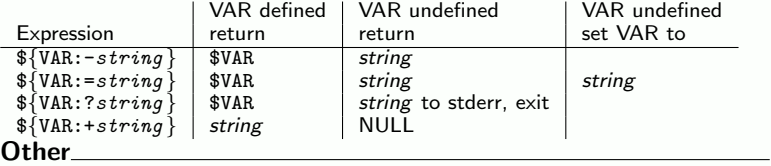

my cmd <<EOF

This is text that my\_cmd will read from stdin as a "here document" EOF

Call cmd\_failed function when command fails (by trapping ERR signal) [Bash, Korn] trap cmd\_failed  $\texttt{ERR} \Leftarrow \texttt{errexit}$  option is not required, but may be appropriate Pass a variable (compound, array, or other) by reference [Korn93]

my\_function my\_var  $\Leftarrow$  Note that my\_var does not have leading \$

Recieve a variable by reference (inside of previously named function) [Korn93] typeset  $-n$  local var=\$1  $\Leftarrow$  Now access \$my var as \$local var

```
Output redirection
 echo "ERROR: Message." >&2 ⇐ Send output to stderr
 acmd 2> /dev/null 1| newcmd \Leftarrow Capture stdout, ignore stderr
Universal EOL suppression
• Use the more expensive printf until EOL suppression method is determined.
• Can use if-then block instead of || and anonymous function.
 printf "Determining method of EOL suppression..."
 \bar{N}C=if 'echo "X\c" | grep c > /dev/null 2>&1' \Leftarrow Bourne compatible<br>then \hookrightarrow Using $(...) instead of '...' may break in Bourne
         t\mapsto \mathsf{Using}\ \mathsf{\$}(\dots) instead of '...' may break in Bourne
    N=-nC =else
    N=C=<sup>'</sup> \backslash c'
 fi
 printf "Done.\n"
 echo $N "Running my_cmd...$C" ← EOL suppressed
 true || { echo "Failed." ; exit ; }
 {\tt echo \_\_Done.r'' \Leftarrow Normal EOL}Trap ERR
• If/when my cmd returns an non-zero exit value, the script will execute the
  error handler function and exit.
 function error handler
 {
     printf "Failed.\n"
     echo "ERROR: Command failed. Exiting now." >&2
 }
 trap error handler ERR \leftarrow register error handling function for ERR signal
 set -e \Leftarrow Tell shell to exit on failure
 printf "Running my cmd..."
 my cmd
 printf "Done.\n"
Timer with visual
• This example runs a command multiple times, while displaying a visual indicator,
  and then calculates the average time for each run.
• When running a single lengthy process, an alternative is to background the
  spinner and have it stop on a flag file.
 typeset -i start time=$SECONDS
 typeset -i end_time=0typeset -i total_time=0
 typeset -i count=0
 typeset -ir ITERATIONS=25 \Leftarrow This will be a read-only integer
 typeset -F 3 average_time \Leftarrow Will print to 3 decimal places
 typeset -F ftemp
 printf "." \Leftarrow printf may not be a builtin! (Use "type" to find out.)
 while (( count < ITERATIONS ))
 do
     case ((\text{count } % 4)) in
         0) printf "\b|" ;;
         1) printf "\b/" ;;
        2) printf "\overrightarrow{b}-";;
        3) printf "\b\}\";;
     esac
     my_timed_cmd > /dev/null 2 > 1 \leftarrow The timed command
     (( count++ ))
 done
 printf "\b0" \Leftarrow Clean up the spinner
 total_time=$(( SECONDS - start_time ))
 ftemp=$total_time \Leftarrow $ftemp is used as a float "cast" here
 average time=$(( ftemp / ITERATIONS ))
 echo Iterations: $ITERATIONS
 echo Total time: $total time seconds
 echo Average time: $average time seconds
Capture more than one variable of output
• A, B, & C will capture first three space separated items, REST will capture all that
```
remains. stderr will be ignored.

my cmd 2> /dev/null | read A B C REST echo "Third item is \$C"

### Capture more than one variable in loop From a file

```
while read A B C REST
 do
    echo $C
 done < afile
From a command
 my cmd | while read A B C REST
 do
    echo $C
 done
```
# Compound variable passed by reference

• The compound variable allows us to pass a complex set of parameters as a single option. This code is Korn 93 only.

```
function file_op
```

```
\{ \Leftarrow Parameter checking would be appropriate
  echo Running $1 on 2 \Leftarrow 1 is a string / name of a variable
```

```
typeset -n operation=$1 \Leftarrow operation is a reference to compound var
{\cal S}\{\text{operation.command}\} {\cal S}\{\text{operation.argv}\} {\cal S}2 \Leftarrow Run the command
{\tt operation}. {\tt last\_result} = \hat{\$?} \Leftarrow {\sf Save\ the\ result}
```

```
return \{\text{operation}.last\_result\} \leftarrow Return the result
```

```
}
```

```
ALLREAD=( command=chmod
          args=664
          last_result= )
```
ALL RUN=( command=chmod args=775 last\_result= )

WFAVOWN=( command=chown args=wfavorit:wfavorit last\_result= )

file\_op ALLREAD myfile  $\Leftarrow$  Return value can be used here echo Result:  $\frac{1}{2}$  {ALLREAD.last result}  $\Leftarrow$  or here file op WFAVOWN myfile

## Flow Control

```
if-then-else block
 if true \Leftarrow See the if / test section for condition examples.
 then
     echo "Always"
 else \Leftarrowor\Rightarrow elif condition; then
    echo "Never"
 fi
Switch statement
 case $GRADE in
    A|B) echo "Good grade" ; k \leftarrow "Fall through" to next item [Korn]
     C|D) echo "Pass";;
     "F") echo "Fail" ;;
     *) echo "Not Recgonized" ;;
 esac
select loop
 select CHOICE in Work Sleep Eat Exit
 do
     echo "${CHOICE}ing."
     if [ "$CHOICE" = "Exit" ] ; then break ; fi \leftarrow Leave select loop
 done
while loop
 while true ⇐or⇒ until false
 do
     echo "Infinite loop."
     if true ; then continue ; fi \Leftarrow Goto the top of the loop
     echo "Never reachable."
 done
Iterate over list
 for X in 1 2 3
 do
     echo $X
 done
```
### About this QuickSheet

Created by: William Favorite (wfavorite@tablespace.net) Updates at: <http://www.tablespace.net/quicksheet/>

Disclaimer: This document is a guide and it includes no express warranties to the suitability, relevance, or compatibility of its contents with any specific system. Research any and all commands that you inflict upon your command line. Distribution: The PDF version is free to redistribute as long as credit to the author and tablespace.net is retained in the printed and viewable versions. LATEX source not distributed at this time.